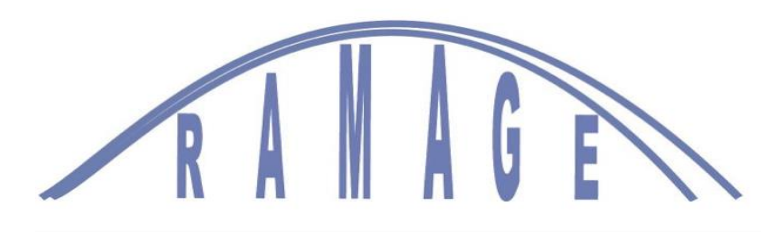

# **COURS EN PETITS GROUPES PROGRAMME 2023/2024**

25/10/2023

Cher(e)s adhérent(e)s,

Voici le programme des sujets que Bruno et Michel aborderont au cours de cette année, avec les calendriers proposés. Ces cours ne pourront avoir lieu que s'il y a un minimum de 4 personnes inscrites. Certains sujets non programmés pourraient être retenus, si la demande en est faite, en lieu et place d'autres cours qui ne seraient pas assez demandés.

# *Merci de bien vouloir nous indiquer rapidement par mail les cours auxquels vous souhaiteriez vous inscrire.*

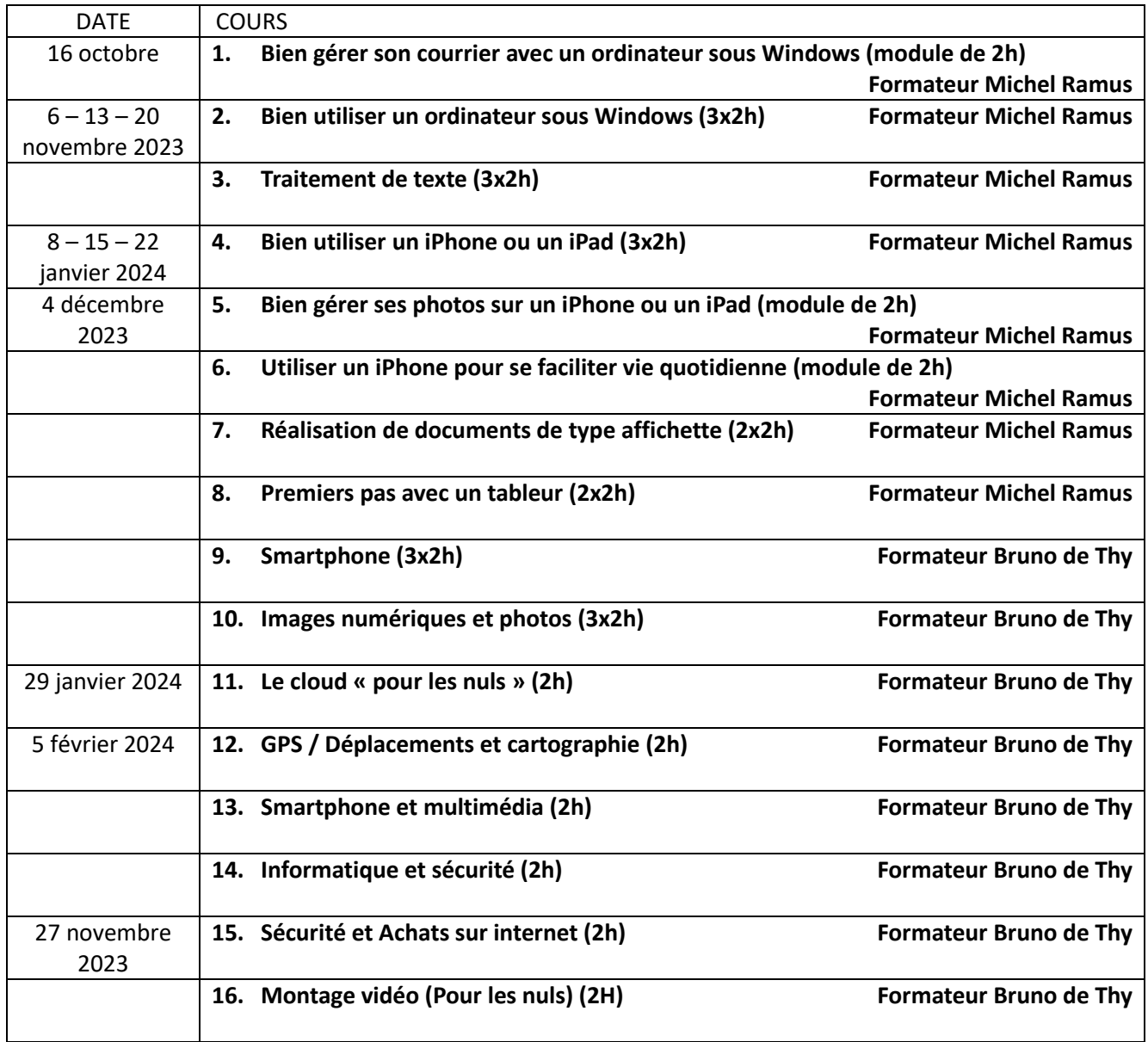

Vous trouverez ci-dessous une description complète du contenu de chaque proposition.

Pour mémoire, nous vous rappelons que ces cours (le lundi de 10h à 12h 30 rue Bausset) sont ouverts aux adhérents à jour de leur cotisation annuelle (de septembre à juin).

Ces cours ne seront dispensés que s'il y a un minimum de quatre participants inscrits.

Toute inscription sera validée par la fourniture d'un chèque de 50 € pour les cours de 3x2h, de 35 € pour les cours de 2x2h, et de 20 € pour les modules de 2h.

# **1. Bien gérer son courrier avec un ordinateur sous Windows (module de 2h)**

Public : Utilisateurs d'un ordinateur sous Windows10 ou Windows11 Formateur Michel Ramus

Contenu :

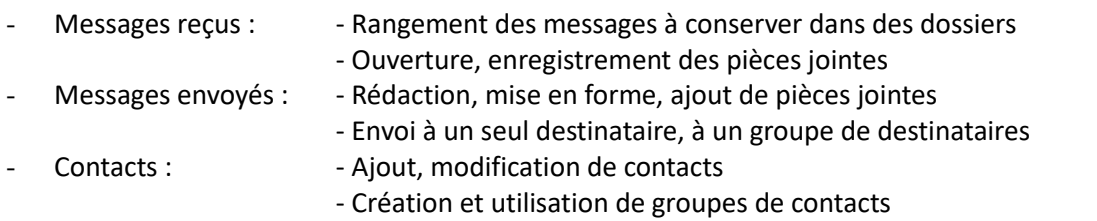

# **2. Bien utiliser un ordinateur sous Windows (3x2h) Formateur Michel Ramus**

Public : Utilisateurs d'un ordinateur sous Windows10 ou Windows11

### Contenu :

- Le compte Microsoft, la gestion des identifiants et des mots de passe
- Les outils de base : l'explorateur, les navigateurs Edge et Chrome, les moteurs de recherche Bing et Google
- La personnalisation du menu Démarrer, du bureau, de la barre des tâches, du navigateur afin d'accéder rapidement aux éléments et aux sites fréquemment utilisés
- Le rangement des pièces jointes reçues, des photos, des éléments téléchargés
- Le partage d'éléments : documents, photos, pages trouvées sur des sites
- Les réglages importants, les mises à jour et la sécurité
- La sauvegarde d'éléments sur une clé, un disque externe, le cloud OneDrive ou Google Drive

# **3. Traitement de texte (3x2h) Formateur Michel Ramus**

Public : Utilisateurs munis d'un ordinateur et d'OpenOffice ou de LibreOffice

# Contenu :

- Principes de base du traitement de texte
- Création, modification, enregistrement, envoi de textes courts (lettre, compte rendu, …)
- Création de documents contenant des images (photos avec commentaires, carte d'anniversaire, ...)

# **4. Bien utiliser un iPhone ou un iPad (3x2h) Formateur Michel Ramus**

# Public : Utilisateurs d'un iPhone ou d'un iPad

Contenu :

- Connaitre et gérer son appareil
- Communiquer
- Naviguer, chercher sur internet
- Télécharger, utiliser des applications

# **5. Bien gérer ses photos sur un iPhone ou un iPad (module de 2h) Formateur Michel Ramus**

Public : Utilisateurs d'un iPhone ou d'un iPad

Contenu :

- Affichage, rangement des photos présentes sur l'appareil
- Transfert vers l'appareil de photos reçues ou trouvées sur le Web
- Retouches simples, annotation
- Partage de photos (envoi d'une photo ou d'un lien vers un dossier de photos)
- Utilisation d'iCloud pour rendre des photos disponibles sur tous ses appareils

# **6. Utiliser un iPhone pour se faciliter vie quotidienne (module de 2h) Formateur Michel Ramus** Public : Utilisateurs d'un iPhone

# Contenu :

- Présentation et utilisation d'applications pouvant rendre de nombreux services dans la vie quotidienne :

réveil matin, minuteur, prévisions météo, calendrier et alertes, prise de notes, rappels, lecture de QR code, numérisation de documents, orthographe sens traduction d'un mot, calculs et conversions, plans, itinéraires, temps d'attente de bus, stationnement, rendez-vous médicaux, suivi de l'activité physique, actualités, programmes de télévision, …

# **7. Réalisation de documents de type affichette (2x2h) Formateur Michel Ramus**

Public : Utilisateurs dotés d'ordinateurs sous Windows ou de marque Apple et de la suite OpenOffice ou Libre0ffice.

Contenu :

- Comment insérer des images, des zones texte, des formes géométriques sur une feuille
- Comment les mettre en forme et les agencer sur la feuille
- Aide à la réalisation d'un projet : invitation, annonce, carte de vœux ou d'anniversaire, ...

# **8. Premiers pas avec un tableur (2x2h) Formateur : Michel Ramus**

Public : Utilisateurs dotés d'ordinateurs sous Windows ou de marque Apple et d'Excel ou de la suite OpenOffice ou Libre0ffice.

Contenu :

- Vocabulaire et principes de base ; saisie, correction, mise en forme, tri de données ; mise en forme d'une feuille ; impression ; calculs et graphiques simples
	- Exemples d'utilisations : Tenue de comptes Réalisation de calendriers, plannings, grilles de jeux, … Réalisation et mise à jour d'une table des anniversaires

Gestion de bibliothèque, de discothèque

# **9. Smartphone (3x2h) Formateur Bruno de Thy Formateur Bruno de Thy**

- Configuration et personnalisation du smartphone
- Réseaux 4G, wifi, bluetooth
- Principaux réglages de l'appareil photo
- Connexion du smartphone à l'ordi (transfert de photos ou de fichiers).
- Les applications : installation/désinstallation
- Les applis incontournables
- -Smartphone et sécurité

# **10. Images numériques et photos (3x2h) Formateur Bruno de Thy**

- -L'image numérique, format, poids, dimensions.
- -Appareil photo/smartphone réglages,
- -Transfert sur l'ordi, classement, sauvegardes, partage
- -Affichage des photos
- -Autres images : scanner, capture d'écran, Internet- Classement,
- -Google photo
- -Traitement, optimisation des images

# **RAMAGE COURS EN PETITS GROUPES PROPOSITIONS DE SUJETS**

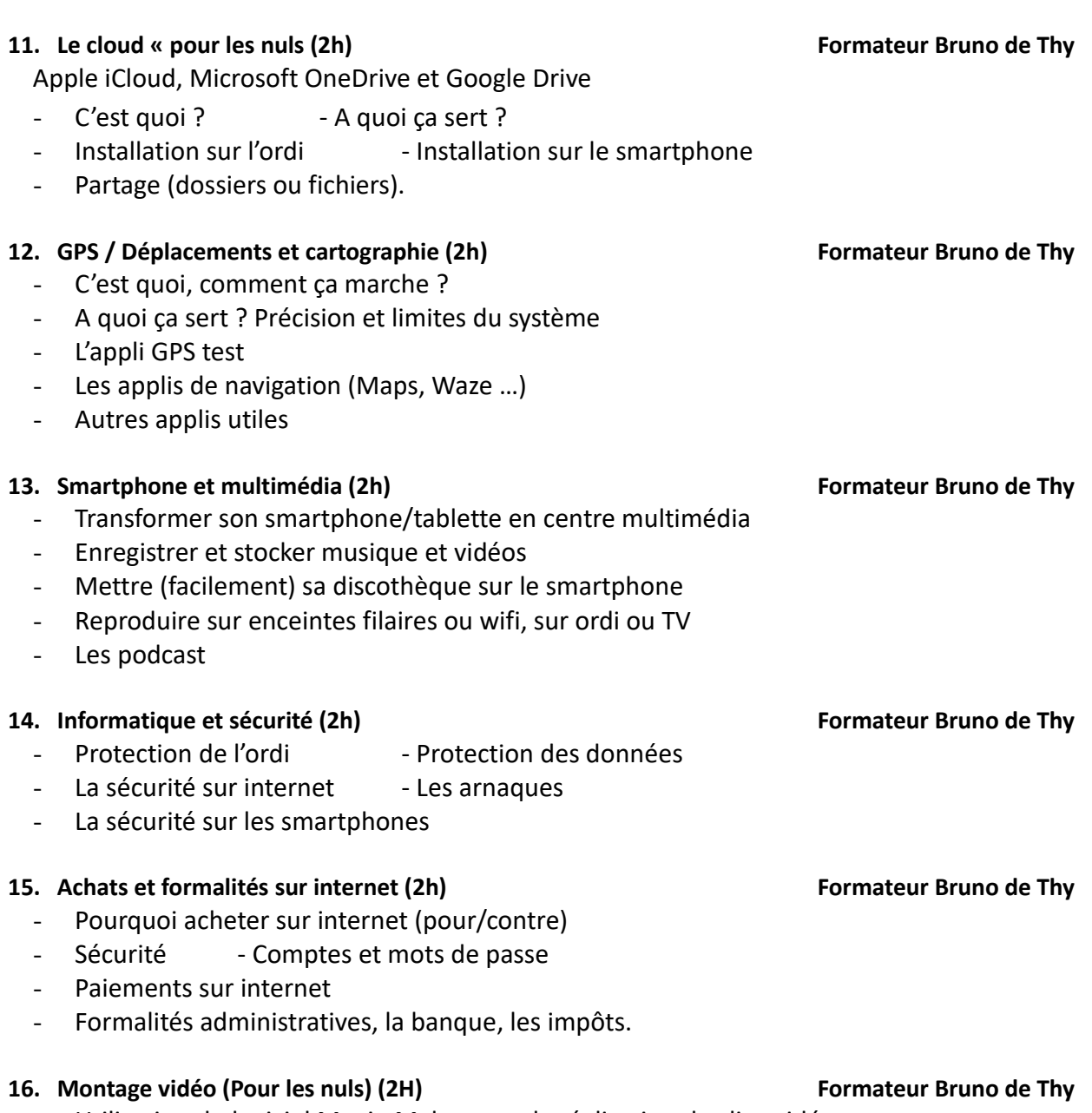

- Utilisation du logiciel Movie Maker pour la réalisation de clips vidéo.